# **Distribution EOLE - Tâche #35808**

Scénario # 35783 (Terminé (Sprint)): EOLE 2.10 : "ModuleNotFoundError: No module named 'imp'"

### **Étude**

12/03/2024 08:30 - Benjamin Bohard

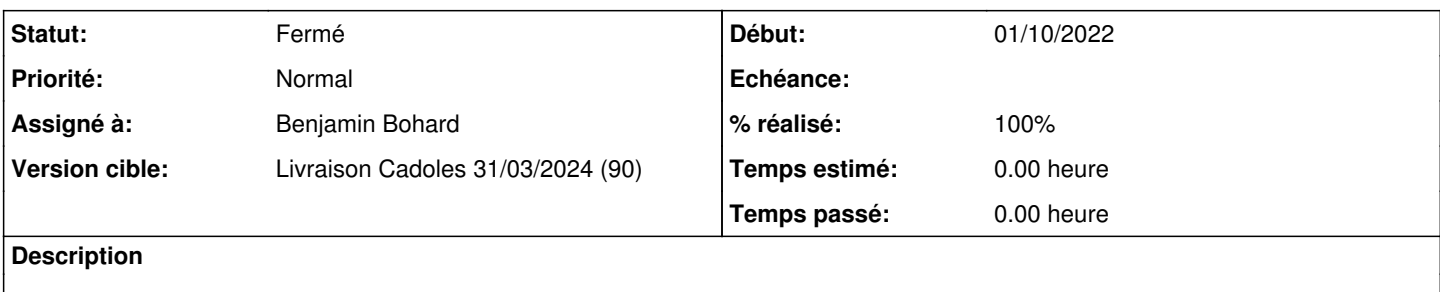

#### **Historique**

#### **#1 - 12/03/2024 08:30 - Benjamin Bohard**

*- Statut changé de Nouveau à En cours*

#### **#2 - 12/03/2024 08:36 - Benjamin Bohard**

#### Recherch des import du module imp dans les projets:

```
creole/creole/eosfunc.py:    import imp
python-nevow/nevow/test/test_howtolistings.py:import imp
python-nevow/examples/todo/dispatcher.py:import imp
zephir/services/data-model-eole-develop/seed/release/eole-2.6/2.6.10/applicationservice/creole/creole_funcs/eo
sfunc.py:import imp
zephir/services/data-model-eole-develop/seed/release/eole-2.5/2.5.2/applicationservice/creole/creole_funcs/eos
func.py:import imp
zephir/services/data-model-eole-develop/seed/release/eole-2.7/2.7.1/applicationservice/creole/creole_funcs/eos
func.py:import imp
ead/backend/lib/actionlist.py:import imp
eole-dhcp/tests/test_desactivation.py:import imp, sys
eole-dhcp/tests/test_reserved.py:import imp
eole-dhcp/tests/test_subnets.py:import imp
eole-dhcp/tests/test_conversion_ead2.py:import imp
eole-dhcp/tests/test_delete_reserved.py:import imp
python-pyeole/pyeole/ihm.py:    import imp
```
## **#3 - 12/03/2024 09:05 - Benjamin Bohard**

### **Creole**

L'utilisation du module imp est déjà conditionné à la version de l'interpréteur python dans eosfunc :

```
if sys.version_info[0] >= 3:
         import importlib.util
else:
    import imp
def load_funcs(force_reload=False):
[…]
                                             spec = importlib.util.spec_from_file_location(name, mod_file)
                         mod perso = importlib.util.module from spec(spec)
                                             spec.loader.exec_module(mod_perso)
                                    else:
                                             mod_perso = imp.load_source(name, mod_file)
```
## **python-nevow**

Dans python-nevow, utilisation de la méthode reload du module imp dans le setup et le teardown du test howtolistings.

# **EAD**

Dans l'EAD, utilisation non protégée :

```
import imp
[…]
def load_action_pyfile(action_file, action_dir):
         """ 
                 Importe un fichier .py
     . . . .
        try:
                 if debug:
                          log.msg(" * Chargement de \"%s.py\"" % join(action_dir, action_file))
                 filename, pathname, desc = imp.find_module(action_file,
                                                            [action_dir])
                 imp.load_module(action_file, filename, pathname, desc)
        except ImportError:
                 log.err("Error while loading module : \"%s\"" % (action_file))
        except Exception as msg:
                error.get_out("Error while loading the action file \"%s\": %s" % (
```
# **eole-dhcp**

Dans eole-dhcp, utilisation dans les tests :

```
import imp, sys
[…]
def setup_module(module):
       module.HERE = dirname(abspath(__file__))
    PATH = normpath(join(HERE, '..', 'extra', 'dhcp', 'salt'))
    fch = open(normpath(join(PATH, 'custom.py')), 'r')
        module.custom_desactivation = imp.load_module('custom', fch, normpath(join(PATH, 'custom.py')), ('.py', 'U
', 1))
import imp
[…]
def setup_module(module):
        module.HERE = dirname(abspath(__file__))
    PATH = normpath(join(HERE, '..', 'extra', 'dhcp', 'salt'))
    fch = open(normpath(join(PATH, 'custom.py')), 'r')
     module.custom = imp.load_module('custom', fch, normpath(join(PATH, 'custom.py')), ('.py', 'U', 1))
```

```
import imp
[…]
def setup_module(module):
        module.HERE = dirname(abspath(__file__))
    PATH = normpath(join(HERE, '..', 'extra', 'dhcp', 'salt'))
    fch = open(normpath(join(PATH, 'custom.py')), 'r')
    module.custom = imp.load_module('custom', fch, normpath(join(PATH, 'custom.py')), ('.py', 'U', 1))
import imp
[…]
def setup_module(module):
       […]
    module.custom = imp.load_module('custom', fch, normpath(join(PATH, 'custom.py')), ('.py', 'U', 1))
    PATH = normpath(join(HERE, '..', 'extra', 'dhcp', 'salt'))
       fch = open(normpath(join(PATH, 'custom.py')), 'r')
       module.dhcp_custom = imp.load_module('dhcp_custom', fch, normpath(join(PATH, 'custom.py')), ('.py', 'U', 1
))
    module.TEST_DATA_PATH = join(HERE, 'data')
import imp
[…]
def setup_module(module):
   module.HERE = dirname(abspath(\_file))PATH = normpath(join(HERE, '..', 'extra', 'dhcp', 'salt'))
       fch = open(normpath(join(PATH, 'custom.py')), 'r')
    module.custom = imp.load_module('custom', fch, normpath(join(PATH, 'custom.py')), ('.py', 'U', 1))
```
# **pyeole**

Déjà traité.

## **#4 - 13/03/2024 11:06 - Benjamin Bohard**

*- Statut changé de En cours à À valider*

#### **#5 - 19/03/2024 12:06 - Laurent Gourvenec**

*- % réalisé changé de 0 à 100*

### **#6 - 19/03/2024 12:18 - Laurent Gourvenec**

*- Statut changé de À valider à Résolu*

## **#7 - 19/03/2024 16:24 - Joël Cuissinat**

- *Statut changé de Résolu à Fermé*
- *Restant à faire (heures) mis à 0.0*